### SoC Blockset™ Release Notes

# MATLAB&SIMULINK®

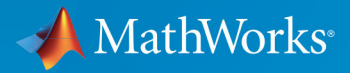

R

#### **How to Contact MathWorks**

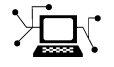

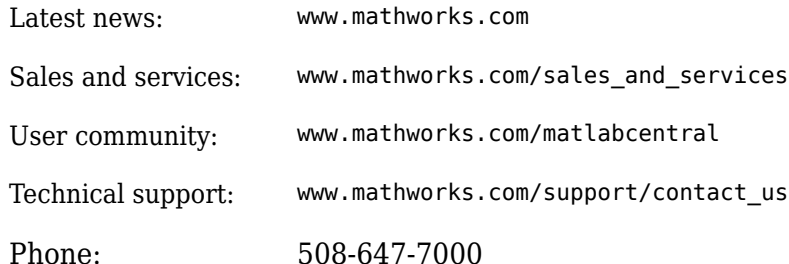

 $\mathbb{R}$  The MathWorks, Inc. 1 Apple Hill Drive Natick, MA 01760-2098

*SoC Blockset™ Release Notes*

© COPYRIGHT 2019 by The MathWorks, Inc.

The software described in this document is furnished under a license agreement. The software may be used or copied only under the terms of the license agreement. No part of this manual may be photocopied or reproduced in any form without prior written consent from The MathWorks, Inc.

FEDERAL ACQUISITION: This provision applies to all acquisitions of the Program and Documentation by, for, or through the federal government of the United States. By accepting delivery of the Program or Documentation, the government hereby agrees that this software or documentation qualifies as commercial computer software or commercial computer software documentation as such terms are used or defined in FAR 12.212, DFARS Part 227.72, and DFARS 252.227-7014. Accordingly, the terms and conditions of this Agreement and only those rights specified in this Agreement, shall pertain to and govern the use, modification, reproduction, release, performance, display, and disclosure of the Program and Documentation by the federal government (or other entity acquiring for or through the federal government) and shall supersede any conflicting contractual terms or conditions. If this License fails to meet the government's needs or is inconsistent in any respect with federal procurement law, the government agrees to return the Program and Documentation, unused, to The MathWorks, Inc.

#### **Trademarks**

MATLAB and Simulink are registered trademarks of The MathWorks, Inc. See [www.mathworks.com/trademarks](https://www.mathworks.com/trademarks) for a list of additional trademarks. Other product or brand names may be trademarks or registered trademarks of their respective holders.

#### **Patents**

MathWorks products are protected by one or more U.S. patents. Please see [www.mathworks.com/patents](https://www.mathworks.com/patents) for more information.

# **Contents**

#### **[R2019b](#page-4-0)**

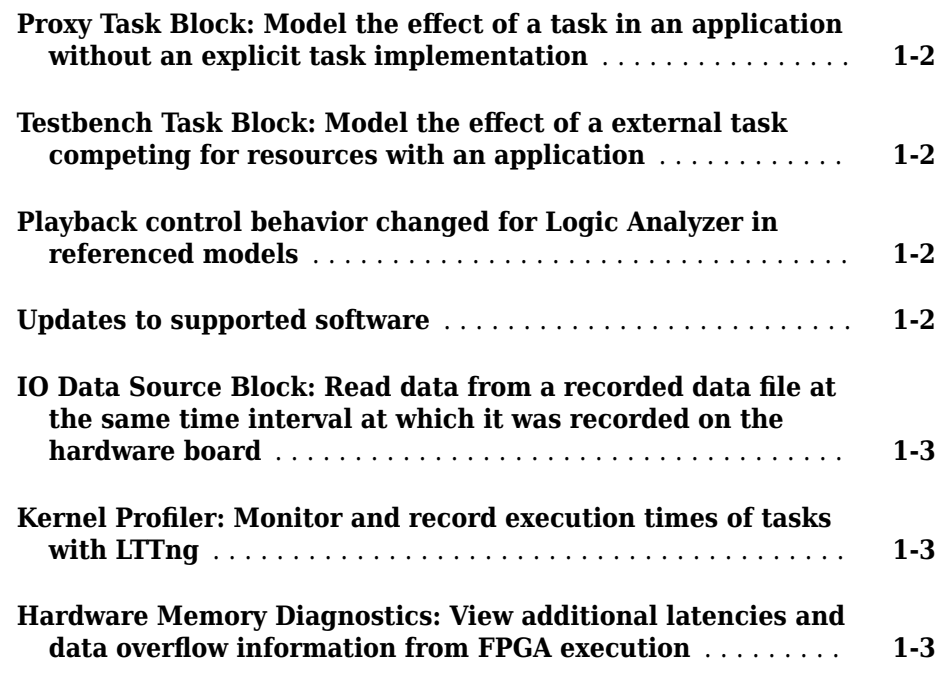

#### **[R2019a](#page-8-0)**

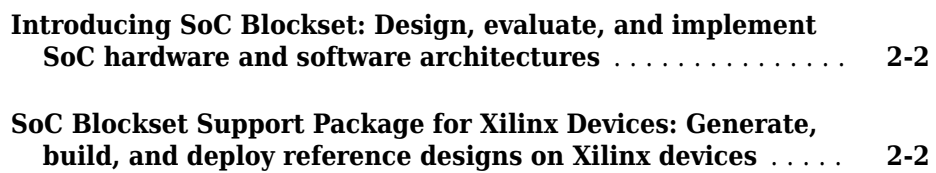

**[SoC Blockset Support Package for Intel Devices: Generate,](#page-9-0) [build, and deploy reference designs on Intel devices](#page-9-0)** ...... **[2-2](#page-9-0)**

# <span id="page-4-0"></span>**R2019b**

**Version: 1.1**

**New Features**

**Bug Fixes**

#### <span id="page-5-0"></span>**Proxy Task Block: Model the effect of a task in an application without an explicit task implementation**

The Proxy Task block models the effect of a task on an application without defining the implementation of the task. You can configure the block execution timing by using the Task Manager block. The Proxy Task block is a placeholder for a task to be developed.

#### Testbench Task Block: Model the effect of a external task **competing for resources with an application**

The Testbench Task block models the effect of a task in an external application competing for execution resources with the tasks in an application. You can configure the block execution timing by using the Task Manager block.

#### **Playback control behavior changed for Logic Analyzer in referenced models**

When you use the **Logic Analyzer** in a referenced model, the playback controls in the Logic Analyzer now match the playback controls of the last model you interacted with that logs data to the scope. For example, if you opened the Logic Analyzer from a model

referenced by another model with the Model block, the run button  $\Box$  in the scope runs the top level model. If the referenced model is opened as a top model, the run button runs the referenced model in isolation.

#### **Updates to supported software**

SoC Blockset<sup>™</sup> now supports to these software versions. For a full list of supported software, see "Supported Third-Party Tools and Hardware".

- Xilinx<sup>®</sup> Vivado<sup>®</sup> 2018.3
- Intel<sup>®</sup> Quartus<sup>®</sup> Prime 18.1

#### <span id="page-6-0"></span>**IO Data Source Block: Read data from a recorded data file at the same time interval at which it was recorded on the hardware board**

You can now use the IO Data Source block to read data from a recorded data file at the same time interval as it was recorded on the hardware board.

When you enable the event port of the IO Data Source block and connect it to the Task Manager block, the IO Data Source block reads event signals and generates them on the event port as they were recorded in the recorded data file. Previously, the IO Data Source block generated events based on the sample time specified on the block mask.

This feature enables you to see the real behavior of the data from hardware I/O peripherals in Simulation.

#### **Kernel Profiler: Monitor and record execution times of tasks with LTTng**

You can use a Kernel profiler to monitor and record model-related processes and threads running on the Linux of your hardware board without instrumenting code.

#### **Hardware Memory Diagnostics: View additional latencies and data overflow information from FPGA execution**

In addition to viewing **Burst request to first transfer complete** latency information from a design running on field programmable gate array (FPGA), you can now view **Burst execution** and **Burst last transfer to complete** latencies information. This feature is similar to that of "Simulation Performance Plots".

You can also collect and view data overflow that occurred in bandwidth, burst, and latency memory diagnostics metrics.

# <span id="page-8-0"></span>**R2019a**

**Version: 1.0**

**New Features**

#### <span id="page-9-0"></span>**Introducing SoC Blockset: Design, evaluate, and implement SoC hardware and software architectures**

SoC Blockset provides Simulink® blocks and visualization tools for modeling, simulating, and analyzing hardware and software architectures for ASICs, FPGAs, and systems on a chip (SoC). You can build your system architecture using memory models, bus models, and I/O models, and simulate the architecture together with the algorithms.

SoC Blockset lets you simulate memory and internal and external connectivity, as well as scheduling and OS effects, using generated test traffic or real I/O data. You can quickly explore different system architectures, estimate interface complexity for hardware and software partitioning, and evaluate software performance and hardware utilization.

SoC Blockset exports reference designs for Xilinx and Intel FPGA devices and SoC platforms, including Zynq®-7000, UltraScale+™, and Intel SoC FPGAs. These reference designs can be used with Xilinx and Intel design tools.

#### **SoC Blockset Support Package for Xilinx Devices: Generate, build, and deploy reference designs on Xilinx devices**

The SoC Blockset Support Package for Xilinx Devices with Embedded Coder® or HDL Coder™ can export reference designs for Xilinx FPGA devices and SoC platforms. These reference designs can be used with Xilinx design tools.

The support package helps to automate integration, execution, and verification of reference designs for the SoC platforms, including Xilinx Artix®-7, Xilinx Kintex®-7, XilinxZynq, and XilinxZynqUltraScale+.

#### **SoC Blockset Support Package for Intel Devices: Generate, build, and deploy reference designs on Intel devices**

The SoC Blockset Support Package for Intel Devices with Embedded Coder or HDL Coder can export reference designs for Intel FPGA devices and SoC platforms. These reference designs can be used with Intel design tools.

The support package helps to automate integration, execution, and verification of reference designs for the SoC platforms, including Intel Arria® 10 and Intel Cyclone® V.